### Extracted from:

# SQL Antipatterns, Volume 1

Avoiding the Pitfalls of Database Programming

This PDF file contains pages extracted from *SQL Antipatterns, Volume 1*, published by the Pragmatic Bookshelf. For more information or to purchase a paperback or PDF copy, please visit <a href="http://www.pragprog.com">http://www.pragprog.com</a>.

Note: This extract contains some colored text (particularly in code listing). This is available only in online versions of the books. The printed versions are black and white. Pagination might vary between the online and printed versions; the content is otherwise identical.

Copyright © 2022 The Pragmatic Programmers, LLC.

All rights reserved.

No part of this publication may be reproduced, stored in a retrieval system, or transmitted, in any form, or by any means, electronic, mechanical, photocopying, recording, or otherwise, without the prior consent of the publisher.

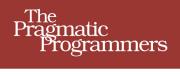

# SQL Antipatterns, Volume 1

Avoiding the Pitfalls of Database Programming

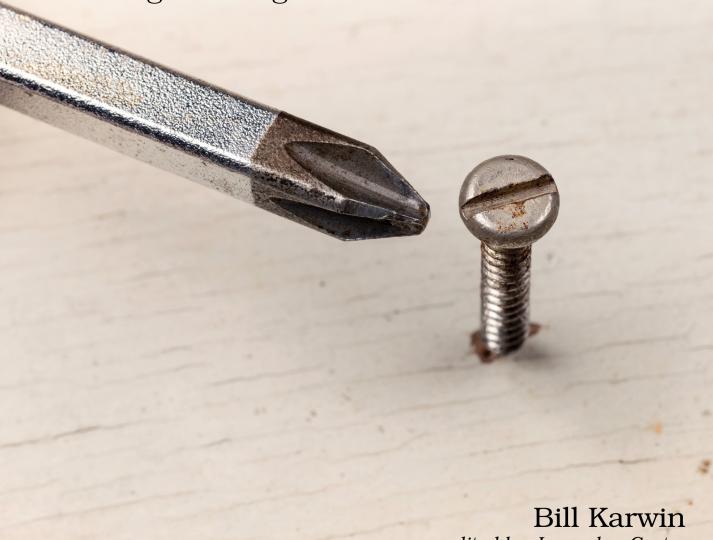

edited by Jacquelyn Carter

# SQL Antipatterns, Volume 1

Avoiding the Pitfalls of Database Programming

Bill Karwin

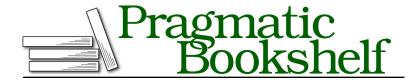

Many of the designations used by manufacturers and sellers to distinguish their products are claimed as trademarks. Where those designations appear in this book, and The Pragmatic Programmers, LLC was aware of a trademark claim, the designations have been printed in initial capital letters or in all capitals. The Pragmatic Starter Kit, The Pragmatic Programmer, Pragmatic Programming, Pragmatic Bookshelf, PragProg and the linking g device are trademarks of The Pragmatic Programmers, LLC.

Every precaution was taken in the preparation of this book. However, the publisher assumes no responsibility for errors or omissions, or for damages that may result from the use of information (including program listings) contained herein.

For our complete catalog of hands-on, practical, and Pragmatic content for software developers, please visit <a href="https://pragprog.com">https://pragprog.com</a>.

The team that produced this book includes:

CEO: Dave Rankin COO: Janet Furlow

Managing Editor: Tammy Coron Development Editor: Jacquelyn Carter

Copy Editor: Karen Galle

Indexing: Potomac Indexing, LLC

Layout: Gilson Graphics

Founders: Andy Hunt and Dave Thomas

For sales, volume licensing, and support, please contact support@pragprog.com.

For international rights, please contact rights@pragprog.com.

Copyright © 2022 The Pragmatic Programmers, LLC.

All rights reserved. No part of this publication may be reproduced, stored in a retrieval system, or transmitted, in any form, or by any means, electronic, mechanical, photocopying, recording, or otherwise, without the prior consent of the publisher.

ISBN-13: 978-1-68050-898-7 Encoded using the finest acid-free high-entropy binary digits. Book version: P1.0—November 2022

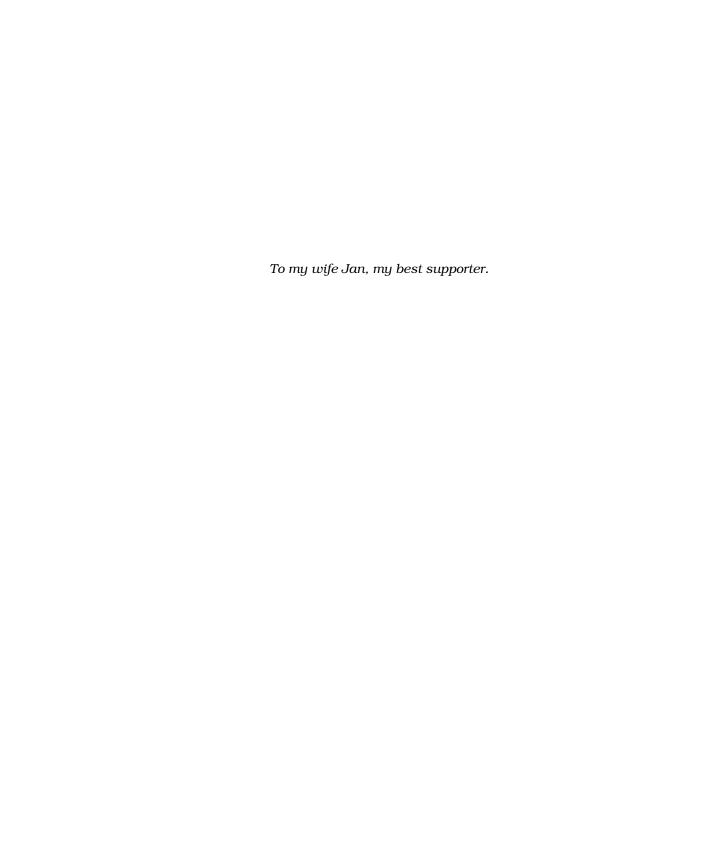

A Netscape engineer who shan't be named once passed a pointer to JavaScript, stored it as a string, and later passed it back to C, killing 30.

Blake Ross

CHAPTER 2

# **Jaywalking**

You're developing a feature in the bug-tracking application to designate a user as the primary contact for a product. Your original design allowed only one user to be the contact for each product. However, it was no surprise when you were requested to support assigning multiple users as contacts for a given product.

At the time, it seemed simple to change the database to store a list of user account identifiers separated by commas, instead of the single identifier it used before.

Soon your boss approaches you with a problem. "The engineering department has been adding associate staff to their projects. They tell me they can add five people only. If they try to add more, they get an error. What's going on?"

You nod, "Yeah, you can only list so many people on a project," as though this is completely ordinary.

Sensing that your boss needs a more precise explanation, "Well, five to ten—maybe a few more. It depends on how old each person's account is." Now your boss raises his eyebrows. You continue, "I store the account IDs for a project in a comma-separated list. The list of IDs has to fit in a string with a maximum length. If the account IDs are short, I can fit more in the list. So, people who created the earlier accounts have an ID of 99 or less, and those are shorter."

Your boss frowns. You have a feeling you're going to be staying late.

Programmers commonly use comma-separated lists to avoid creating an intersection table for a many-to-many relationship. This antipattern is called *Jaywalking*, because jaywalking is also an act of avoiding an intersection.

### **Objective: Store Multivalue Attributes**

When a column in a table has a single value, the design is straightforward: you can choose an SQL data type to represent a single instance of that value, for example an integer, date, or string. It's not clear how you store a collection of related values in a column.

In the example bug-tracking database, you might associate a product with a contact using an integer column in the Products table. Each account may have many products, and each product references one contact, so there's a *many-to-one* relationship between products and accounts.

As your project matures, you realize that a product might have multiple contacts. In addition to the many-to-one relationship, you also need to support a one-to-many relationship from products to accounts. One row in the Products table must be able to have more than one contact.

### **Antipattern: Format Comma-Separated Lists**

To minimize changes to the database structure, you decide to redefine the account\_id column as a VARCHAR so you can list multiple account IDs in that column, separated by commas.

```
Jaywalking/anti/create.sql
CREATE TABLE Products (
  product_id    SERIAL PRIMARY KEY,
  product_name VARCHAR(1000),
  account_id    VARCHAR(100), -- comma-separated list
    -- . . .
);
INSERT INTO Products (product_id, product_name, account_id)
VALUES (DEFAULT, 'Visual TurboBuilder', '12,34');
```

This seems like a win, because you've created no additional tables or columns; you've changed the data type of only one column. However, let's look at the performance and data integrity problems this table design suffers from.

#### **Querying Products for a Specific Account**

Queries are difficult if all the foreign keys are combined into a single field. You can no longer use equality; instead, you have to use a test against some kind of pattern. For example, MySQL lets you write something like the following to find all the products for account 12:

```
Jaywalking/anti/regexp.sql
SELECT * FROM Products WHERE account id REGEXP '\\b12\\b';
```

Pattern-matching expressions may return false matches. Performance is poor because the matching can't benefit from indexes. Since pattern-matching syntax is different in each database brand, your SQL code isn't vendor neutral.

#### **Querying Accounts for a Given Product**

Likewise, it's awkward and slow to join a comma-separated list to matching rows in the referenced table.

```
Jaywalking/anti/regexp.sql
SELECT * FROM Products AS p JOIN Accounts AS a
    ON p.account_id REGEXP '\\b' || a.account_id || '\\b'
WHERE p.product_id = 123;
```

Joining two tables using an expression like this one spoils any chance of using indexes, so again the performance will suffer. The query must scan through both tables, generate a cross product, and evaluate the regular expression for every combination of rows.

#### **Making Aggregate Queries**

Aggregate queries use functions like COUNT(), SUM(), and AVG(). However, these functions are designed to be used over groups of rows, not comma-separated lists. You have to resort to tricks, like calculating the length of the string of comma-separated values minus the length of that string with the commas removed. This can be used to count the elements in the list.

```
Jaywalking/anti/count.sql
SELECT product_id,
    LENGTH(account_id) - LENGTH(REPLACE(account_id, ',', '')) + 1
    AS contacts_per_product
FROM Products;
```

Tricks like this can be clever but never clear. These kinds of solutions are time consuming to develop and hard to debug. Some aggregate queries can't be accomplished with tricks at all.

#### **Updating Accounts for a Specific Product**

You can add a new ID to the end of the list with string concatenation, but this might not leave the list in sorted order.

```
Jaywalking/anti/update.sql

UPDATE Products

SET account_id = account_id || ',' || 56

WHERE product id = 123;
```

To remove an item from the list, you have to run two SQL queries: one to fetch the old list and a second to save the updated list.

```
Jaywalking/anti/remove.py
import mysql.connector
cnx = mysql.connector.connect(user='scott', database='test')
cursor = cnx.cursor()
product id to search = 2
value to remove = '34'
query = "SELECT product id, account id FROM Products WHERE product id = %s"
cursor.execute(query, (product_id_to_search,))
for (row) in cursor:
    (product id, account ids) = row
    account id list = account ids.split(",")
    account id list.remove(value to remove)
    account ids = ",".join(account id list)
    query = "UPDATE Products SET account id = %s WHERE product id = %s"
    cursor.execute(guery, (account ids, product id,))
cnx.commit()
```

That's quite a lot of code just to remove an entry from a list.

#### **Validating Product IDs**

What prevents a user from entering invalid entries like banana?

```
Jaywalking/anti/banana.sql
INSERT INTO Products (product_id, product_name, account_id)
VALUES (DEFAULT, 'Visual TurboBuilder', '12,34,banana');
```

Users will find a way to enter any and all variations, and your database will turn to mush. There won't necessarily be database errors, but the data will be nonsense.

Even if the values are at least integers, you can't be sure they are integers that occur in the Accounts table. The standard way to ensure this is to use a foreign key constraint, but foreign keys can only validate the whole column, not individual elements in a list.

#### **Choosing a Separator Character**

If you store a list of string values instead of integers, some list entries may contain your separator character. Using a comma as the separator between entries may become ambiguous. You can choose a different character as the separator, but you can't guarantee that this new separator will never appear in an entry.

#### **List Length Limitations**

How many list entries can you store in a VARCHAR(30) column? It depends on the length of each entry. If each entry is two characters long, then you can store ten (including the commas). If each entry is six characters, then you can store only four entries:

```
Jaywalking/anti/length.sql
UPDATE Products SET account_id = '10,14,18,22,26,30,34,38,42,46'
WHERE product_id = 123;
UPDATE Products SET account_id = '101418,222630,343842,467790'
WHERE product_id = 123;
```

How can you know that VARCHAR(30) supports the longest list you will need in the future? How long is long enough? Try explaining the reason for this length limit to your boss or to your customers.

## How to Recognize the Antipattern

If you hear phrases like the following spoken by your project team, treat it as a clue that the Jaywalking antipattern is being employed:

- "What is the greatest number of entries this list must support?"
   This question comes up when you're trying to choose the maximum length of the VARCHAR column.
- "Do you know how to match a word boundary in SQL?"
   If you use regular expressions to pick out parts of a string, this could be a clue that you should store those parts separately.

expect that any character might someday appear in a value in the list.

"What character will never appear in any list entry?"
 You want to use an unambiguous separator character, but you should

• Click HERE to purchase this book now. discuss